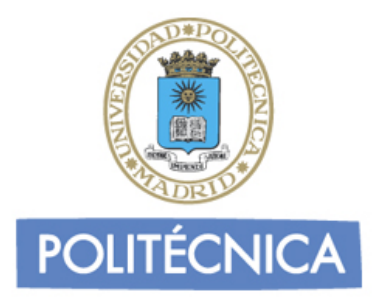

## **ESCUELA TÉCNICA SUPERIOR DE INGENIERÍA AERONÁUTICA Y DEL ESPACIO**

# **FÍSICA II**

## **TEORÍA Termodinámica y Electromagnetismo**

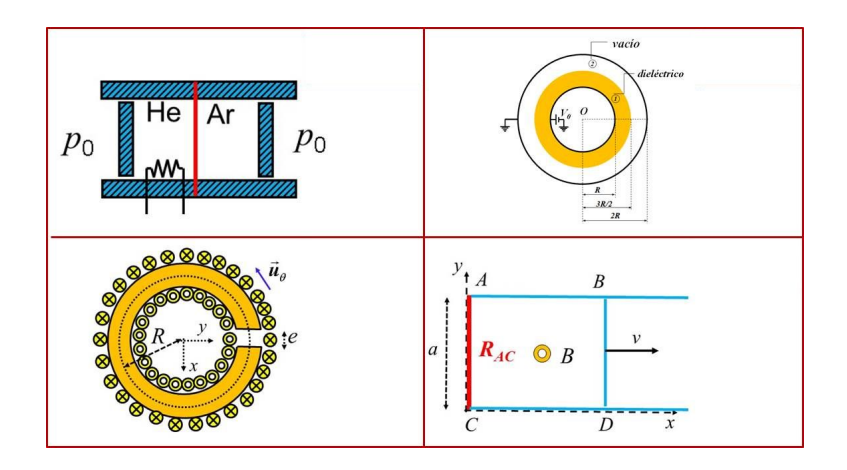

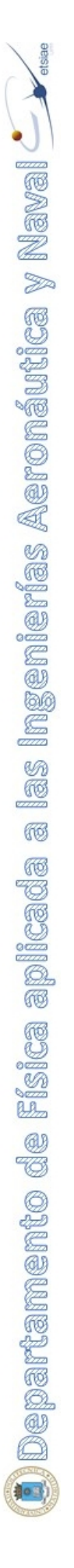

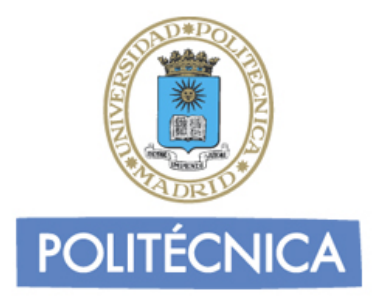

## **ESCUELA TÉCNICA SUPERIOR DE INGENIERÍA AERONÁUTICA Y DEL ESPACIO**

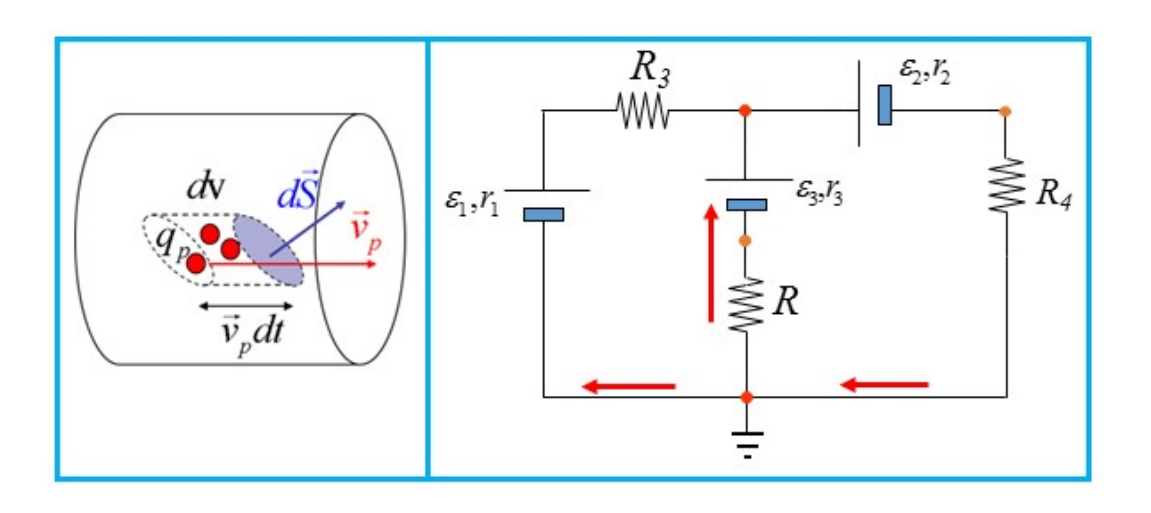

## **TEMA 8.- CONDUCCIÓN ELÉCTRICA**

*José Carlos JIMÉNEZ SÁEZ Santiago RAMÍREZ DE LA PISCINA MILLÁN*

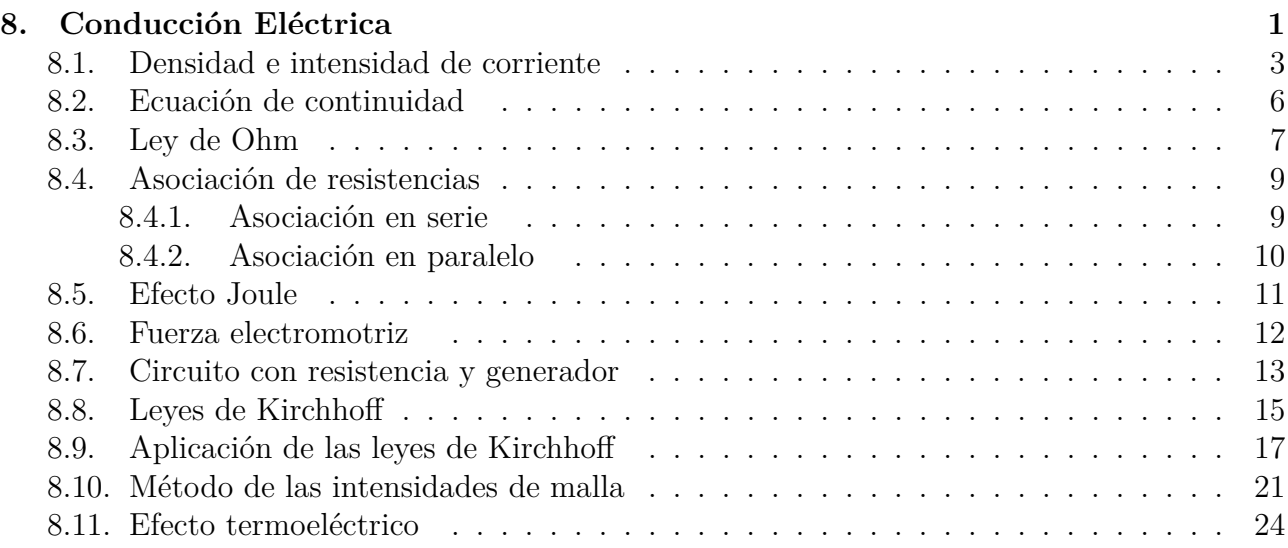

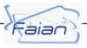

<span id="page-3-0"></span>(i) Departamento de Física aplicada a las Ingenierías Aeronáutica y Naval  $\dot{\phantom{a}}$ 

En el año 1745, Ewald Georg von Kleist y Pieter van Musschenbroeck en la Universidad de Leyden desarrollaron una botella que permitía almacenar por primera vez electricidad estática. La llamada botella de Leyden es un condensador eléctrico formado por una botella de vidrio que hace las funciones de dieléctrico y dos electrodos de papel de estaño colocados fuera y dentro de la botella. Previamente, en 1672, el físico alemán Otto von Guericke había desarrollado la primera máquina electrostática para producir cargas eléctricas. Quedaba pendiente pues la producción de corriente eléctrica de manera continua para su aplicación en todos los usos que conocemos hoy en día.

En 1791 Luigi Galvani publicó sus experimentos en los que lograba crear una corriente uniendo dos metales diferentes por medio de los nervios o músculos de una rana (que se contraían a su paso). Alessandro Volta demostró que el bisturí de acero y la bancada de zinc, donde estaban apoyadas las ranas, formaban una pila rudimentaria cuya corriente causaba la contracción de los músculos de éstas. La explicación que dio de este fenómeno le permitió en el año 1800 presentar la primera pila en la que se producía corriente eléctrica por medio de una serie de discos de zinc y cobre intercalados con tela empapada en salmuera. En este dispositivo se lograba establecer una diferencia de potencial entre el último disco de cobre (ánodo o electrodo negativo) y el primero de zinc (cátodo o electrodo positivo). Este descubrimiento culminaba sus estudios sobre la diferencia de potencial existente en la superficie de contacto de dos metales distintos (efecto Volta).

El fundamento de la pila es muy simple, supongamos que tenemos una diferencia de potencial entre dos electrodos y conectamos éstos a un circuito externo. En la corriente eléctrica que se genera los electrones circulan del borne negativo al borne positivo. La misión de la pila es devolver este exceso de carga negativa que llega al borne positivo de nuevo al borne negativo para conseguir así mantener la diferencia de potencial que mueve los electrones por el circuito. En la pila química, iones positivos procedentes del borne negativo deben llegar al borne positivo y neutralizar este exceso de electrones (o si se prefiere, el electrolito debe proporcionar iones positivos al borne positivo y extraer iones positivos del borne negativo, aunque no sean del mismo tipo de sustancia, y eso sí, manteniéndose siempre neutro el electrolito). También se podría considerar que todo o parte del movimiento de carga lo realizan iones negativos. La energía que se extrae de una pila química es pues el resultado de las **reacciones químicas** que se establecen entre los electrodos y la solución electrolítica como consecuencia de su distinta afinidad electrónica.

(i) Departamento de Física aplicada a las Ingenierías Aeronáutica y Naval  $\dot{\phantom{a}}$ 

El primer generador electroquímico fue la pila de Volta. Dentro de este tipo de generadores podemos distinguir hoy en día tres tipos cuyos nombres muchas veces son utilizados de forma equivalente entre sí. La pila eléctrica: de un sólo uso donde se juntan varios elementos voltaicos apilados; la batería: donde estos elementos se adosan lateralmente, y el acumulador: para cuyo funcionamiento se requiere un proceso de carga eléctrica como es el caso de las pilas o baterías recargables. Los nombres de pila o batería provienen de los primeros tiempos del estudio de la corriente eléctrica donde se procedía a apilar o adosar uno al lado de otro varios elementos voltaicos para aumentar su efecto en una disposición en serie.

<span id="page-4-0"></span>En 1831, el científico inglés Michael Faraday mostró como haciendo pasar un imán en movimiento a través de una espira de alambre se inducía una corriente eléctrica en la espira. Por tanto, había demostrado que se podía producir una corriente sin reacciones químicas mediante un campo magnético. Los principios esbozados por Faraday sentaron las bases de la invención de la dinamo o el alternador, es decir, de los generadores electromagnéticos.

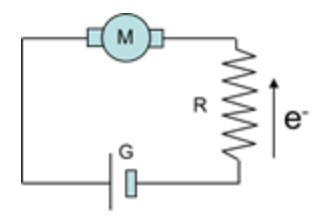

**Figura 8.1:** Símbolos eléctricos del generador, motor y resistencia, y sentido de movimiento de los electrones en un conductor metálico.

El fundamento de este tipo de generadores es análogo al de los anteriores. Un generador de este tipo conectado a un circuito externo se encarga de que el exceso de carga negativa que llega al borne positivo sea devuelto a través del circuito interno al borne negativo gracias a la fuerza magnética de Lorentz que aparece debida al movimiento con velocidad  $\vec{v}$  del circuito interno al generador en un campo magnético ( $\vec{F} = q\vec{v} \times \vec{B}$ ). Obsérvese que los electrones que llegan al borne positivo no podrían ser devueltos al borne negativo a través del circuito interno por la fuerza electrostática  $(\vec{F} = q\vec{E_e})$  dado que ésta va dirigida del borne positivo al negativo. En el caso de los generadores por campo electromotor, un campo magnético variable con el tiempo se encarga de generar el campo eléctrico que mueve los electrones ( $\vec{F} = q \vec{E}_m$ ). En cualquiera de los dos casos la fuerza puede actuar incluso por todo el circuito sin que exista circuito exterior. De ahora en adelante, llamaremos campo electrostático al campo eléctrico irrotacional aún a sabiendas de que no estamos considerando situaciones estáticas de cargas.

En la Fig. [8.1](#page-4-0) se muestra el símbolo de un generador y su funcionamiento básico en un circuito. Se trata de un elemento activo (transforma energía) y es capaz de mantener una diferencia de potencial que hace circular una corriente de electrones por el circuito. Esta corriente de electrones puede ser convertida en energía mecánica por medio de otro elemento activo como es el motor o puede convertirse en calor por medio de un elemento pasivo como es una resistencia.

(i) Departamento de Física aplicada a las Ingenierías Aeronáutica y Naval $\left\langle \right\rangle$ 

## <span id="page-5-0"></span>**8.1. Densidad e intensidad de corriente**

Un conductor es un material que sometido al paso de la corriente eléctrica ofrece una oposición o resistencia muy baja. Un conductor sometido a una diferencia de potencial entre sus extremos crea un campo electrostático en su interior que da lugar a una corriente de cargas libres. En el estudio de este movimiento de cargas es fundamental conocer la carga local en movimiento y la carga que atraviesa una sección, por ello se definen densidad e intensidad de corriente. Consideremos un diferencial de volumen *d*v dentro de un medio conteniendo portadores de carga  $q_j$  con velocidad  $\vec{v}_j$ , se define la densidad de corriente  $\vec{J}$  como:

$$
\vec{J} = \sum_{j} q_j \vec{v}_j / dv = q_p n_p \vec{v}_p \tag{8.1}
$$

En general, esta expresión en un medio continuo con un único tipo de portador se suele escribir en función del número de portadores por unidad de volumen *n*, su carga *q* y su velocidad media de deriva *τ*<sup>*j*</sup>, o si se prefiere de la densidad de carga en conducción *ρ'*:

$$
\vec{J} = qn\vec{v} = \rho'\vec{v} \tag{8.2}
$$

Los mejores conductores eléctricos son los metales, aunque existen otros materiales no metálicos conductores como el grafito, los electrolitos (o soluciones iónicas) o los materiales en estado de plasma. Si se trata de un metal, los portadores de carga son electrones de la banda de conducción, por tanto, *q*= -*e* siendo *e* la carga de un electrón y *n* = *n<sup>e</sup>* su número por unidad de volumen. Además el movimiento de los electrones en sus colisiones con la red suele describirse bien por su velocidad media de deriva  $\vec{v}_e$ . De acuerdo con esto la densidad de corriente en un metal toma la forma:

$$
\vec{J} = (-e)n_e \vec{v}_e \tag{8.3}
$$

<span id="page-5-1"></span>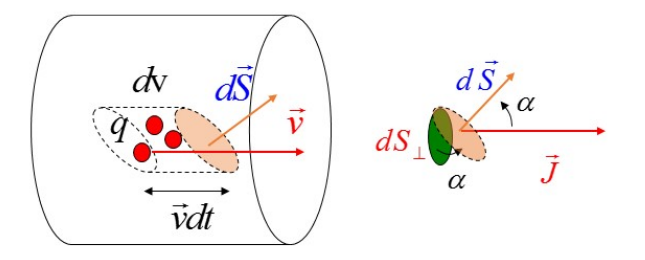

**Figura 8.2:** Diferencial de superficie dentro del conductor y proyección del diferencial de superficie en la dirección del movimiento de portadores.

La densidad de corriente nos sirve para calcular la carga por unidad de tiempo que atraviesa un diferencial de superficie *dS~* dentro del conductor. La carga contenida en un diferencial de volumen dv dentro del conductor cuya superficie es  $d\vec{S}$  y cuya longitud lateral es  $\vec{v}dt$  es (véase Fig. [8.2\)](#page-5-1):

$$
dq = nq d\mathbf{v} = nq \vec{v} dt \cdot d\vec{S}
$$
\n(8.4)

Suponiendo que todos los portadores se mueven a la velocidad  $\vec{v}$ , se verifica que todas las cargas dentro de ese diferencial de volumen atravesarán el *dS~* en un tiempo *dt*. La carga por unidad de tiempo que atraviesa el  $d\vec{S}$  es pues:

$$
d\left(\frac{dq}{dt}\right) = nq\vec{v} \cdot d\vec{S} = \vec{J} \cdot d\vec{S}
$$
\n(8.5)

Si *dS~*<sup>⊥</sup> es la superficie perpendicular al movimiento de portadores que resulta de proyectar *dS~* en esa dirección se tiene:

$$
d\left(\frac{dq}{dt}\right) = \left|\vec{J}\right| \left|d\vec{S}\right| \cos\alpha = \left|\vec{J}\right| dS_{\perp} \to \left|\vec{J}\right| = d\left(\frac{dq}{dt}\right) / dS_{\perp}
$$
\n(8.6)

donde *α* es el ángulo que forman el *dS~* y la dirección de movimiento de cargas. De esta manera nos queda que la densidad de corriente en un punto del interior de conductor contabilizaba la carga por unidad de tiempo que atraviesa la unidad de área perpendicular al movimiento de portadores en ese punto. La dirección de la densidad de corriente es la del movimiento de cargas y el sentido el de las cargas positivas y contrario al movimiento de las cargas negativas. Las dimensiones de la densidad de corriente son de intensidad partido por superficie.

Para conocer la carga por unidad de tiempo que atraviesa una superficie grande *S* debemos obtener el flujo de la densidad de corriente en dicha sección. A dicha magnitud se le conoce con el nombre de intensidad de corriente a través de la superficie *S*.

$$
I = \frac{dq}{dt} = \int_{S} \vec{J} \cdot d\vec{S}
$$
 (8.7)

<span id="page-6-0"></span>En el caso de circuitos lo más normal es considerar como superficie la sección del conductor transversal al movimiento de portadores. De esta manera la intensidad de corriente es:

> $I =$ *dq*  $\frac{dq}{dt} = \int$ *S*<sup>⊥</sup>  $\vec{J} \cdot d\vec{S}_{\perp}$  (8.8)

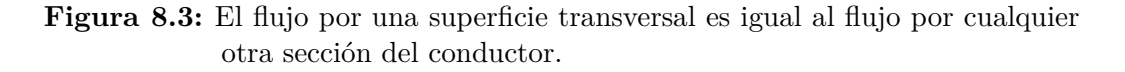

Aunque notemos que si hubiésemos utilizado como superficie cualquier otra sección *S* que cortase la densidad de corriente y al conductor hubiésemos obtenido el mismo resultado (véase Fig. [8.3\)](#page-6-0). Esto es así pues suponemos una corriente estacionaria caracterizada por una intensidad

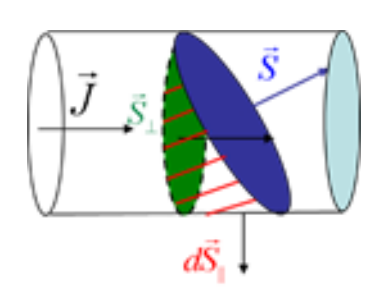

de corriente constante y una densidad de corriente uniforme:  $\nabla \cdot \vec{J} = \vec{0}$ . La demostración es muy simple: Si aplicamos el teorema de la divergencia a un volumen delimitado por la superficie lateral, la superficie genérica *S* y la superficie transversal *S*⊥, se verifica que el mismo flujo que atraviesa la sección transversal atraviesa la sección *S* dado que no hay flujo por la superficie lateral (es normal a la densidad de corriente). De esta manera, se tiene que:

<span id="page-7-0"></span>
$$
0 = \int_{\mathbf{v}} \nabla \cdot \vec{J} d\mathbf{v} = \int_{S} \vec{J} \cdot d\vec{S} - \int_{S_{\perp}} \vec{J} \cdot d\vec{S}_{\perp} + \int_{S_{\parallel}} \vec{J} \cdot d\vec{S}_{\parallel} \rightarrow \int_{S_{\perp}} \vec{J} \cdot d\vec{S}_{\perp} = \int_{S} \vec{J} \cdot d\vec{S}
$$
(8.9)

**Figura 8.4:** Circuito con generador, resistencia y motor y sentido de la densidad de corriente.

La ecuación anterior no sería cierta para distribuciones no uniformes de la densidad de corriente donde el flujo dependa de la posición y forma de la superficie. No obstante, se pueden considerar también estacionarias corrientes lentamente variantes como la corriente alterna de 50 o 60 Hz.

En un circuito con generador como el de la Fig. [8.4,](#page-7-0) los puntos A y B del generador se llaman polos o bornes del generador. El polo A, que está a mayor potencial que B, se llama polo positivo y el polo B, polo negativo. En los circuitos eléctricos se trabaja principalmente con la intensidad que es un escalar, aunque junto a su valor se suele dibujar el vector densidad de corriente cuyo sentido es el contrario al movimiento de los electrones. Por eso se dice que la intensidad de corriente va del polo negativo al polo positivo por el interior del generador y del polo positivo al polo negativo por el circuito exterior al generador. La unidad de intensidad de corriente en el SI es el amperio y es una unidad fundamental.

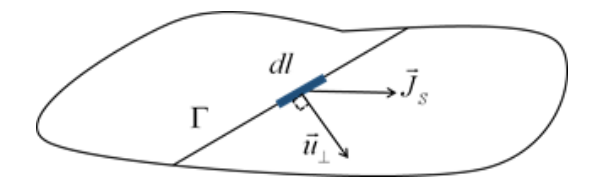

**Figura 8.5:** Densidad de corriente fluyendo por una superficie.

<span id="page-7-1"></span>De manera análoga se puede definir una densidad de corriente fluyendo sobre una superficie, magnitud que representaremos por  $\vec{J}_S$  (Fig. [8.5\)](#page-7-1).

$$
\vec{J}_S = q n_S \vec{v} = \sigma' \vec{v} \tag{8.10}
$$

$$
\\
$$

(i) Departamento de Física aplicada a las Ingenierías Aeronáutica y Naval  $\left\langle \cdot \right\rangle$ 

En este caso *n<sup>S</sup>* es el número de cargas por unidad de superficie y *σ* 0 la densidad superficial de carga en conducción. La relación entre la intensidad de corriente (carga por unidad de tiempo) que atraviesa una curva Γ de dicha superficie y la densidad de corriente superficial es:

$$
I = \frac{dq}{dt} = \int_{\Gamma} \vec{J}_S \cdot d\vec{l}_{\perp} = \int_{\Gamma} \vec{J}_S \cdot d\vec{l} \,\vec{u}_{\perp}
$$
\n(8.11)

En la ecuación anterior se observa que el diferencial de longitud no tiene la dirección de la tangente a la curva sino que, como flujo que es, su dirección es perpendicular a la misma y tangente a la superficie. Las unidades de la densidad de corriente son  $A/m^2$  y de la densidad de corriente superficial A/m.

### <span id="page-8-0"></span>**8.2. Ecuación de continuidad**

Como ya hemos indicado anteriormente la densidad de carga y la densidad de corriente no son cantidades independientes sino que están relacionadas. Consideremos el caso de corrientes no estacionarias, y calculemos la intensidad que entra en un volumen v de superficie *S*. Esta se puede obtener a partir del flujo de la densidad de corriente:

<span id="page-8-1"></span>
$$
I = \int_{S} \vec{J} \cdot (-d\vec{S}) = \int_{\mathbf{v}} \nabla \cdot \vec{J} d\mathbf{v}
$$
 (8.12)

donde el signo menos se debe a que el *dS~* apunta hacia afuera del volumen y hemos considerado positivo el sentido contrario. En la expresión anterior hemos aplicado el teorema de la divergencia. La intensidad se puede obtener analizando como varía la carga en el interior del volumen:

<span id="page-8-2"></span>
$$
I = \frac{dq}{dt} = \frac{d}{dt} \int_{v} \rho' dv = \frac{d}{dt} \int_{v} \rho dv = \int_{v} \frac{\partial \rho}{\partial t} dv
$$
\n(8.13)

donde se considera un volumen v fijo lo que permite que la derivada total entre dentro de la integral convirtiéndose en derivada parcial. Por tanto, igualando las ecuaciones [\[8.12\]](#page-8-1) y [\[8.13\]](#page-8-2) y al ser v cualquiera se verifica la llamada ecuación de continuidad:

$$
\int_{\mathbf{v}} (\nabla \cdot \vec{J} + \frac{\partial \rho}{\partial t}) d\mathbf{v} = 0 \to \frac{\partial \rho}{\partial t} + \nabla \cdot \vec{J} = 0 \tag{8.14}
$$

Obsérvese que la densidad de carga *ρ* puede reducirse a la densidad de carga en conducción  $\rho'$  ya que el resto de la carga no se supone en movimiento, y por tanto, su derivada temporal es cero. Por ello, no haremos distinción entre uno u otro tipo de carga en el cálculo de la intensidad. En definitiva, la carga no puede crearse ni destruirse pero su transporte a través de un medio puede realizarse con acumulaciones o vaciados cuando la densidad de corriente varía con el tiempo.

(i) Departamento de Física aplicada a las Ingenierías Aeronáutica y Naval $\left\langle \cdot\right\rangle$ 

## <span id="page-9-0"></span>**8.3. Ley de Ohm**

El movimiento de un electrón de masa *m<sup>e</sup>* dentro de la corriente de electrones de un conductor se puede modelar por dos fuerzas. Por un lado, la debida al campo eléctrico *E~* , y por otro, la debida al frenado por colisiones con la red que se puede considerar proporcional a la velocidad de los portadores. Con estas dos premisas la ecuación de movimiento de un electrón moviéndose en un conductor metálico situado en el eje *x* sería:

$$
m_e \ddot{x} = (-e)E - \frac{m_e \dot{x}}{t_c} \tag{8.15}
$$

donde *t<sup>c</sup>* es una constante de frenado. La velocidad de deriva en estado estacionario es:

$$
\dot{x} = \frac{(-e)t_c}{m_e}E\tag{8.16}
$$

En dicho estado, la velocidad de deriva del electrón se puede suponer uniforme e igual a su valor medio  $\dot{x} \approx v_e$ .

$$
\vec{J} = (-e)n_e \vec{v}_e \approx \frac{e^2 n_e t_c}{m_e} \vec{E}
$$
\n(8.17)

A la vista de la ecuación [8.15] se puede interpretar *t<sup>c</sup>* como el tiempo promedio entre colisiones de un electrón de conducción, ya que, un electrón partiendo del reposo tras una colisión ganaría una velocidad (*-e*)*tcE*/*m<sup>e</sup>* antes de volver a colisionar. Por tanto, si la velocidad de deriva media es proporcional al campo eléctrico, lo será la densidad de corriente. Esta es pues la versión local o microscópica de la llamada ley de Ohm. En cada punto del conductor se tiene que:

$$
\vec{J} = \sigma_c \vec{E} \tag{8.18}
$$

siendo la constante de proporcionalidad *σ<sup>c</sup>* la conductividad, propiedad característica de cada material conductor. Esta ley es una buena aproximación para un gran número de materiales conductores comunes. Estos materiales son los llamados materiales lineales isótropos u óhmicos. Existen materiales en los que la conductividad puede depender del campo o convertirse en un tensor al tener propiedades de anisotropía. La unidad de la conductividad es el  $\Omega^{-1}\text{m}^{-1}$ , donde Ω es una unidad que definiremos más adelante. La diferencia en valores de conductividad entre un aislante o dieléctrico y un conductor suele estar en factores de  $10^{22}$ .

Si utilizamos la ecuación de Maxwell para analizar las densidades de carga en el conductor en estado estacionario y suponiendo éste homogéneo (*σ<sup>c</sup>* constante) tenemos que:

$$
\rho = \varepsilon_0 \nabla \cdot \vec{E} = \frac{\varepsilon_0}{\sigma_c} \nabla \cdot \vec{J} = 0 \tag{8.19}
$$

con lo cual en el caso de densidades de corriente uniformes no se acumula carga no compensada dentro del conductor, aunque si bien y no lo olvidemos, la corriente de portadores fluye por todo él.

(i) Departamento de Física aplicada a las Ingenierías Aeronáutica y Naval  $\sim$ 

<span id="page-10-0"></span>Escribamos la ley de Ohm en términos de la intensidad de corriente y la diferencia de potencial. Para ello consideremos un cable conductor de longitud *L*, con extremos que llamaremos *a* y *b*, y sección transversal *S*⊥. Suponiendo que el diámetro de la sección es muy pequeña comparada con la longitud se puede escribir:

$$
I = \int_{S_{\perp}} \vec{J} \cdot d\vec{S}_{\perp} = JS_{\perp} \tag{8.20}
$$

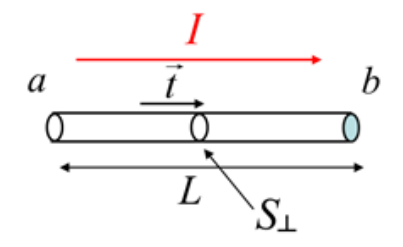

**Figura 8.6:** Cable conductor de longitud *L*, extremos *a* y *b* y sección transversal *S*⊥.

Supongamos que el campo eléctrico que existe en el conductor es debido a la diferencia de potencial  $\vec{E} = \vec{E_e}$  (campo electrostático). Definiendo el vector tangente al cable conductor  $\vec{t}$ , calculamos la diferencia de potencial entre los extremos *a* y *b* del mismo utilizando la ley de Ohm microscópica y el hecho de que  $\vec{J} = J \vec{t}$ :

$$
V_b - V_a = -\int_a^b \vec{E}_e \cdot d\vec{l} = -\int_a^b \frac{\vec{J}}{\sigma_c} \cdot d\vec{l} = -\int_a^b \frac{I}{S_\perp \sigma_c} \vec{t} \cdot d\vec{l} = I \int_b^a \frac{dl}{S_\perp \sigma_c}
$$
(8.21)

Para un cable de sección transversal aproximadamente constante se define la resistencia eléctrica del material como:

$$
R = \int_{b}^{a} \frac{dl}{S_{\perp} \sigma_c} = \frac{L}{S_{\perp} \sigma_c} = \frac{\rho_c L}{S_{\perp}} \tag{8.22}
$$

siendo su unidad en el SI el ohmio (Ω). También se suele trabajar con la inversa de la conductividad, magnitud denominada resistividad *ρ<sup>c</sup>* que es, como ésta, una magnitud característica del material. Su unidad en el SI es el  $\Omega \cdot m$ .

De esta manera nos queda la ley de Ohm en su forma macroscópica. Esta ley proporciona la diferencia de potencial entre los extremos de un conductor de resistencia *R* recorrido por una intensidad *I* como:

$$
V_b - V_a = IR \tag{8.23}
$$

La ley de Ohm fue publicada por el científico George Ohm en 1827, el cual la obtuvo utilizando instrumentos muy rudimentarios para la medida de corrientes y tensiones. La dependencia de la resistencia de los materiales con la longitud tiene aplicaciones prácticas

(i) Departamento de Física aplicada a las Ingenierías Aeronáutica y Naval  $\sim$ 

<span id="page-11-2"></span>importantes como la de los extensímetros, dispositivo utilizado en la medida de deformaciones. La dependencia de la resistencia con la temperatura se utiliza en la fabricación de termómetros de resistencia eléctrica o de sensores para diferentes aplicaciones.

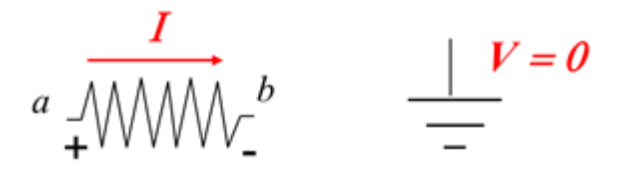

**Figura 8.7:** Símbolo eléctrico de una resistencia y una toma de tierra.

Los conductores cuya resistencia eléctrica es importante en el circuito se representan mediante el símbolo de la Fig. [8.7](#page-11-2) (izda.) y reciben el nombre de resistencias o resistores. Es importante hacer observar que el paso de la intensidad en una resistencia supone una caída de potencial en el sentido de paso de la intensidad, caída asociada a la pérdida de energía que se produce. Los hilos conductores de resistencia despreciable que unen resistencias, generadores y otros elementos de un circuito se hacen mediante líneas, preferiblemente rectas, de trazo continuo. Las intersecciones de estos hilos con conexión eléctrica, también llamados nodos, se suelen dibujar con un punto de trazo grueso. Por último, las conexiones a potencial cero (toma de tierra) se dibujan con el símbolo de la Fig. [8.7](#page-11-2) (dcha.).

### <span id="page-11-0"></span>**8.4. Asociación de resistencias**

<span id="page-11-3"></span>En muchas ocasiones para poder alcanzar todo el rango de valores de resistencias es necesario realizar combinaciones de varias. Aquí veremos las combinaciones más simples: la asociación en serie y en paralelo.

$$
\frac{I}{\lambda_{\text{WMM}^2 \sim \text{WMM}^3} \cdot \frac{n_{\text{WMM}^2} n+I}{R_1 \cdot R_2} \quad \overset{\text{d}}{\iff} \quad \frac{I}{\lambda_{\text{WMM}^2} \cdot n+I}
$$

**Figura 8.8:** Resistencias en serie y su equivalente.

#### <span id="page-11-1"></span>**8.4.1. Asociación en serie**

Un conjunto de *n* resistencias conectadas una a continuación de otra recibe el nombre de conexión en serie (véase Fig. [8.8\)](#page-11-3). En esta configuración pasa la misma intensidad *I* por todas ellas. Sea *i* e *i*+1 los extremos de la resistencia *R<sup>i</sup>* , la diferencia de potencial entre sus extremos de acuerdo con la ley de Ohm es:

$$
V_{i+1} - V_i = IR_i \t\t(8.24)
$$

Sumando las diferencias de potencial en *n* resistencias se tiene:

$$
V_{n+1} - V_1 = I(R_n + \dots + R_1) \tag{8.25}
$$

El sistema definido sería equivalente a una única resistencia de valor:

$$
R_{eq} = R_n + \dots + R_1 \tag{8.26}
$$

por la que circulase la misma intensidad, ya que, entonces se podría escribir:

$$
V_{n+1} - V_1 = IR_{eq} \tag{8.27}
$$

En definitiva, la resistencia equivalente a un conjunto de resistencias en serie es otra cuyo valor es la suma de las que forman la serie.

#### <span id="page-12-0"></span>**8.4.2. Asociación en paralelo**

Un conjunto de *n* resistencias están conectadas en paralelo cuando todas ellas se encuentran unidas a los dos mismos nodos (véase Fig. [8.9\)](#page-12-1). En este caso todas las resistencias están sometidas a la misma diferencia de potencial. La intensidad que atraviesa la resistencia *i*, será:

$$
I_i = \frac{V_a - V_b}{R_i} \tag{8.28}
$$

<span id="page-12-1"></span>Sumando todas las intensidades que pasan por las resistencias obtendríamos la intensidad total *I* que entra en el conjunto de resistencias en paralelo con lo cual:

$$
I = I_1 + I_2 + \dots + I_n = (V_a - V_b) \left( \frac{1}{R_1} + \frac{1}{R_2} + \dots + \frac{1}{R_n} \right)
$$
(8.29)

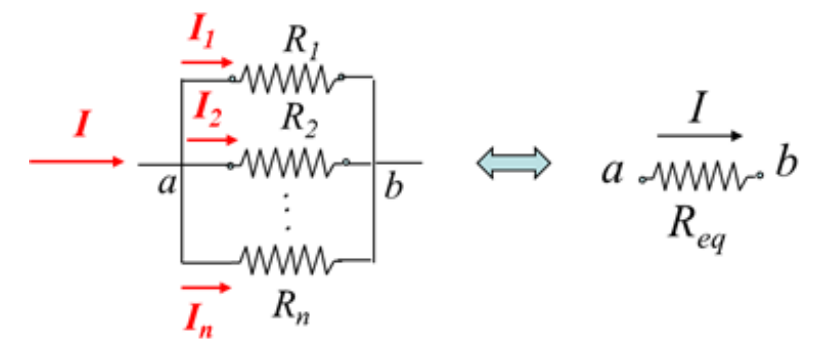

**Figura 8.9:** Resistencias en paralelo y su equivalente.

De tratarse de una única resistencia la que estuviese conectada entre los dos mismos nodos se tendría la ecuación:

$$
I = (V_a - V_b) \frac{1}{R_{eq}} \tag{8.30}
$$

Lo que significa que el conjunto de resistencias en paralelo es equivalente a una sola resistencia cuyo valor satisface la expresión:

$$
\frac{1}{R_{eq}} = \frac{1}{R_1} + \frac{1}{R_2} + \dots + \frac{1}{R_n}
$$
\n(8.31)

En definitiva, la resistencia equivalente de un conjunto de resistencias en paralelo es tal que su inversa es igual a la suma de las resistencias inversas que componen el paralelo. En el caso de dos resistencias *R*<sup>1</sup> y *R*<sup>2</sup> en paralelo la fórmula que queda es muy simple:

$$
R_{eq} = \frac{R_1 R_2}{R_1 + R_2} \tag{8.32}
$$

### <span id="page-13-0"></span>**8.5. Efecto Joule**

(i) Departamento de Física aplicada a las Ingenierías Aeronáutica y Naval $\left\langle \ldots \right\rangle$ 

Mediante experimentos con resistencias sumergidas en calorímetros, James Prescott Joule obtuvo en 1840 la ley que proporciona el calor originado en un conductor por el paso de la corriente eléctrica. En nuestro caso, vamos a obtener en primer lugar la versión local de la ley, para después pasar a la versión macroscópica. El trabajo para mover un conjunto de portadores de carga  $q_i$  un diferencial de longitud  $d\vec{r}_i$  estando contenidos éstos dentro de un diferencial de volumen *d*v del conductor es:

$$
\delta W = \sum_{j} q_{j} \vec{E}(\vec{r}_{j}) \cdot d\vec{r}_{j} \tag{8.33}
$$

Definiendo un campo promedio  $\vec{E}(\vec{r})$  en el *dv* podemos obtener la potencia disipada en calor por unidad de volumen utilizando la ley de Ohm local:

$$
\frac{dP}{dv} = \sum_{j} \frac{q_j \vec{E}(\vec{r}_j) \cdot \vec{v}_j}{dv} = \sum_{j} \frac{q_j \vec{v}_j}{dv} \cdot \vec{E}(\vec{r}) = \vec{J}(\vec{r}) \cdot \vec{E}(\vec{r}) = \sigma_c E^2 = \frac{J^2}{\sigma_c}
$$
(8.34)

Si calculamos la misma potencia para el cable de longitud *L* de la Fig. [8.6,](#page-10-0) y teniendo en cuenta que el diferencial de volumen es  $dv = S_{\perp} dl$ , tendríamos:

$$
P = \int_{a}^{b} \vec{J} \cdot \vec{E} \, d\mathbf{v} = \int_{a}^{b} J \vec{t} \cdot \vec{E}_e \, S_{\perp} \, dl = I \int_{a}^{b} \vec{t} \cdot \vec{E}_e \, dl =
$$
\n
$$
= I \int_{a}^{b} \vec{E}_e \cdot d\vec{l} = -I \int_{a}^{b} \nabla V \cdot d\vec{l} = -I \int_{a}^{b} dV
$$
\n(8.35)

$$
P = I(V_a - V_b) = RI^2
$$
\n(8.36)

donde hemos supuesto que el campo que actúa es solo electrostático (estamos fuera de una batería). Esta última expresión constituye la formulación analítica de la ley de Joule donde el calor originado es proporcional a la resistencia del conductor y al cuadrado de la intensidad de corriente. También nos permite definir el voltio en el SI: "*el voltio es la diferencia de potencial eléctrico que existe entre dos puntos de un hilo conductor que transporta una corriente constante de 1 amperio, cuando la potencia disipada entre estos puntos es igual a 1 vatio*".

## <span id="page-14-1"></span><span id="page-14-0"></span>**8.6. Fuerza electromotriz**

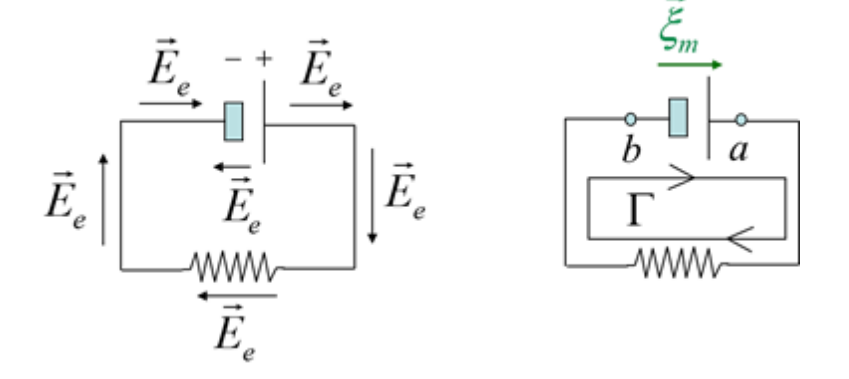

**Figura 8.10:** Sentido del campo electrostático y del campo motriz en un circuito con generador y resistencia.

Analicemos un simple circuito con un generador y una resistencia. En este circuito el campo electrostático (parte irrotacional del campo eléctrico) lleva los electrones por el circuito externo del borne negativo al positivo gracias a la fuerza electrostática ( $\vec{F} = (-e)\vec{E_e}$ ). Sin embargo, al llegar al borne positivo no los puede devolver al borne negativo dado que en el interior del generador el campo electrostático, y por tanto, la fuerza se opone a tal efecto (véase Fig. [8.10\)](#page-14-1). De este hecho, se deduce que el campo electrostático como campo conservativo que es no puede producir una corriente estacionaria, ya que, en su circulación por el circuito completo (cerrado) no crea una diferencia de potencial neta.

$$
\oint_{\Gamma} \vec{E}_e \cdot d\vec{l} = 0 \tag{8.37}
$$

Como ya vimos en la introducción, el generador se ocupaba de llevar los electrones del borne positivo al borne negativo (dinamo) o de llevar iones positivos del borne negativo al borne positivo (pila química funcionando con iones positivos) de manera que neutralizaran el exceso de electrones. Debido a cualquiera de estos efectos, se mantiene la diferencia de potencial entre ambos bornes. Cualquiera que sea el origen de la fuerza que recompone la distribución inicial de carga, ésta se puede modelar por un campo que llamaremos campo motriz *ξ<sup>m</sup>* (en la literatura se usa el término de campo electromotor si bien al no ser éste siempre un campo

do con ion  
\n
$$
a
$$
 de estos  
\n $a$  el origen  
\n $c$  por un c  
\n $o$  electrom  
\n $\sqrt{\epsilon_{\text{min}}}$ 

(i) Departamento de Física aplicada a las Ingenierías Aeronáutica y Naval  $\overline{\phantom{a}}$ 

electromagnético esta nomenclatura puede resultar confusa). Este campo es el que proporciona energía a las cargas para moverse dentro del generador manteniendo la diferencia de potencial. En nuestro modelo este campo actúa dentro del generador (véase Fig. [8.10\)](#page-14-1), aunque puede darse la circunstancia de que este campo actúe en todo el circuito (véase por ejemplo el apartado [8.11\)](#page-26-0). La circulación del campo motriz en el circuito completo da lugar a una diferencia de potencial neta, que llamaremos fuerza electromotriz (abreviado f.e.m) con símbolo *ε* (aquí nuevamente la nomenclatura resulta equívoca ya que en lugar de una fuerza se trata de un voltaje de manera que este sería su nombre más correcto).

$$
\varepsilon = \oint_{\Gamma} \vec{\xi}_m \cdot d\vec{l} = \int_{b}^{a} \vec{\xi}_m \cdot d\vec{l}
$$
 (8.38)

Por razonamientos similares a los del apartado 8.3, en el interior del generador la ley de Ohm se escribe:

$$
\vec{J} = \sigma_c (\vec{E}_e + \vec{\xi}_m) \tag{8.39}
$$

donde ahora la densidad de corriente puede deberse a electrones en el caso de la dinamo o a iones en el caso de la pila química y *σ<sup>c</sup>* es la conductividad del medio en el que se mueven los portadores, que puede ser diferente de la del circuito exterior, sobre todo en una pila química donde se mueven iones o en una dinamo hecha de un material conductor de diferente cableado del exterior.

### <span id="page-15-0"></span>**8.7. Circuito con resistencia y generador**

Vamos a aplicar la ley de Ohm en un circuito con resistencia *R* y generador de f.e.m. o voltaje electromotriz *ε*. Para el caso del circuito exterior al generador la integral de línea del campo resulta (véase Fig. [8.10\)](#page-14-1):

$$
\int_{a_{\Gamma_1}}^{b} \vec{E}_e \cdot d\vec{l} = -\int_{a_{\Gamma_1}}^{b} \nabla V \cdot d\vec{l} = -\int_{a_{\Gamma_1}}^{b} dV = V_a - V_b \tag{8.40}
$$

$$
\int_{a_{\Gamma_1}}^{b} \vec{E}_e \cdot d\vec{l} = \int_{\Gamma_1} \frac{\vec{J}}{\sigma_c} \cdot d\vec{l} = \int_{\Gamma_1} \frac{I\vec{t}}{S_{\perp}\sigma_c} \cdot d\vec{l} = I \int_{\Gamma_1} \frac{dl}{S_{\perp}\sigma_c} = IR
$$
\n(8.41)

De lo que se deduce la expresión ya conocida de:

$$
V_a - V_b = IR \tag{8.42}
$$

Para el caso del circuito interior al generador la integral de línea del campo resulta (véase Fig. [8.11\)](#page-16-0):

<span id="page-15-1"></span>
$$
\int_{b\Gamma_2}^{a} \vec{E}_e \cdot d\vec{l} + \int_{b\Gamma_2}^{a} \vec{\xi}_m \cdot d\vec{l} = \int_{b\Gamma_2}^{a} \frac{\vec{J}}{\sigma_c} \cdot d\vec{l} = I \int_{\Gamma_2} \frac{dl}{S_{\perp} \sigma_c} = Ir
$$
\n(8.43)

<span id="page-16-1"></span>
$$
\int_{b\Gamma_2}^{a} \vec{E}_e \cdot d\vec{l} + \int_{b\Gamma_2}^{a} \vec{\xi}_m \cdot d\vec{l} = -(V_a - V_b) + \varepsilon
$$
\n(8.44)

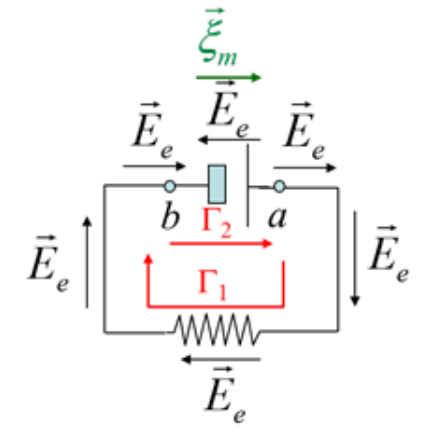

**Figura 8.11:** Sentido del campo electrostático y del campo electromotriz en un circuito con generador y resistencia.

donde *r* recibe el nombre de resistencia interna del generador y *σ<sup>c</sup>* puede ser distinta o no de la del circuito exterior. Igualando las ecuaciones [8.43](#page-15-1) y [8.44](#page-16-1) se tiene:

$$
-(V_a - V_b) + \varepsilon = Ir \Rightarrow \varepsilon = (V_a - V_b) + Ir \tag{8.45}
$$

Por tanto, la fuerza electromotriz del generador se invierte en crear un diferencial de potencial en bornes del generador y en vencer la oposición interna al flujo de portadores. Finalmente realizamos la integral de línea del campo en el circuito cerrado completo (ojo porque pueden existir diferentes conductividades en  $\Gamma_1$  y  $\Gamma_2$ , aunque no lo tendremos en cuenta):

$$
\oint_{\Gamma_1 + \Gamma_2} (\vec{\xi}_m + \vec{E}_e) \cdot d\vec{l} = \int_{b}^{a} \vec{\xi}_m \cdot d\vec{l} = \varepsilon
$$
\n(8.46)

$$
\oint_{\Gamma_1 + \Gamma_2} (\vec{\xi}_m + \vec{E}_e) \cdot d\vec{l} = \oint_{\Gamma_1 + \Gamma_2} \frac{\vec{J}}{\sigma_c} \cdot d\vec{l} = I(r + R)
$$
\n(8.47)

Igualando ambas ecuaciones resulta:

<span id="page-16-2"></span>
$$
\varepsilon = I(r + R) \tag{8.48}
$$

A partir de esta expresión se puede obtener el balance energético en el circuito. Para ello debemos multiplicar la ecuación [8.48](#page-16-2) por la intensidad:

Raian

$$
\varepsilon I = I^2 r + I^2 R \tag{8.49}
$$

<span id="page-16-0"></span>

(Departamento de Física aplicada a las Ingenierías Aeronáutica y Naval  $\blacktriangleright$ 

Esta expresión dice que la potencia suministrada por el generador al circuito (cuyo origen es el campo motriz) se convierte en potencia calorífica en el interior del generador y en potencia calorífica en la resistencia de carga. Si consideramos como aprovechable el calor disipado en la resistencia de carga, el rendimiento del generador vendría dado por el cociente entre la potencia aprovechable y la potencia suministrada.

$$
\eta = \frac{I^2 R}{\varepsilon I} = \frac{\varepsilon I - I^2 r}{\varepsilon I} = \frac{\varepsilon - Ir}{\varepsilon} \tag{8.50}
$$

Este rendimiento será 1 en el caso de un generador ideal sin resistencia interna.

## <span id="page-17-0"></span>**8.8. Leyes de Kirchhoff**

En 1845, Gustav Kirchhoff enunció las denominadas leyes de Kirchhoff aplicables al cálculo de tensiones e intensidades en una malla eléctrica. Estas leyes son una consecuencia de la ley de conservación de la energía y la carga. Antes de enunciarlas vamos a definir algunos conceptos de análisis de redes.

**NODO (o NUDO)**: Punto de unión de tres o más elementos de un circuito.

**RAMA**: Parte de un circuito comprendida entre dos nodos.

**MALLA**: Conjunto de varias ramas consecutivas cerradas sobre sí mismas. Malla compuesta: Contiene elementos del circuito en su interior. Malla simple: No contiene ningún elemento en su interior.

Si aplicamos la ley de conservación de la carga a una superficie cerrada *S* que contenga un nodo se verifica:

$$
\oint_{S} \vec{J} \cdot d\vec{S} = \sum_{i} I_{i} = 0
$$
\n(8.51)

<span id="page-17-1"></span>donde hemos aplicado el teorema de la divergencia teniendo en cuenta que para corrientes estacionarias  $\nabla \cdot \vec{J} = 0$ .

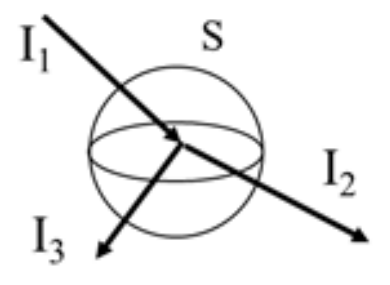

**Figura 8.12:** El sumatorio de intensidades que convergen en un nodo es cero.

Ley de nodos: La suma algebraica de las intensidades de rama que confluyen en un nodo es cero (Fig. [8.12\)](#page-17-1). Se dice algebraica porque se conviene el criterio de que las intensidades (i) Departamento de Física aplicada a las Ingenierías Aeronáutica y Naval  $\sim$ 

salientes tienen distinto signo de las entrantes. En una red o circuito con *N* nodos solo hay *N*-1 ecuaciones independientes. Como veremos en el apartado 9.10 cuando la corriente no es estacionaria, o si se prefiere la densidad de carga es variable con el tiempo, es necesario introducir la corriente de desplazamiento para que se verifique la ley de nodos. En ese apartado veremos como la corriente entrante en la placa de un condensador sale hacia la otra placa en forma de corriente de desplazamiento, no en forma de flujo de carga pues ésta se acumula en la placa.

<span id="page-18-0"></span>Como el campo electrostático es irrotacional o conservativo, calculando su circulación a lo largo de una malla nos encontramos con que es cero:

$$
\nabla \times \vec{E}_e = 0 \to \oint_{\Gamma} \vec{E}_e \cdot d\vec{l} = \sum_i \Delta V_i = 0 \tag{8.52}
$$

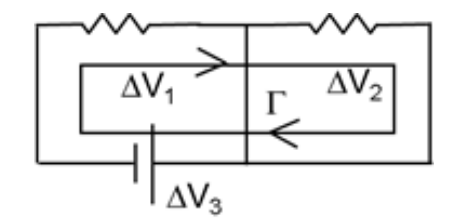

**Figura 8.13:** El sumatorio de las d.d.p. en un circuito es cero.

Ley de mallas: La suma algebraica de las diferencias de potencial  $(d.d.p.)$  en los elementos que componen una malla es cero (Fig. [8.13\)](#page-18-0). Se dice algebraica porque se conviene el criterio de que las diferencias de potencial pueden ser positivas o negativas dependiendo de si son caídas o subidas respectivamente (o a la inversa). En una red con *M* mallas simples, sólo hay *M* ecuaciones de malla independientes. Téngase en cuenta que en el caso de un generador salvo signo determinado por el sentido de intensidad la d.d.p. es:  $\Delta V = \varepsilon \pm I r$ .

Las *N*-1 ecuaciones de nudo y las *M* ecuaciones de malla permiten obtener todas las intensidades de rama en un circuito.

 $\blacksquare$  Departamento de Física aplicada a las Ingenierías Aeronáutica y Naval $\smile$ 

## <span id="page-19-0"></span>**8.9. Aplicación de las leyes de Kirchhoff**

En este capítulo utilizaremos las leyes de Kirchhoff para resolver circuitos de corriente constante en estado estacionario. No obstante, dichas leyes también serán aplicables a intensidades lentamente variables con el tiempo como la corriente alterna convencional. En el caso de redes sólo con generadores y resistencias el circuito llega a esta situación de forma instantánea. Si el circuito tiene condensadores debe transcurrir un cierto tiempo hasta que éstos se cargan, momento en el cual dejará de fluir intensidad por la rama en la que está el condensador (circuito abierto). Aunque se trata más adelante el tema de las bobinas, simplemente decir que una rama con una de ellas en estado estacionario se convertiría en un cortocircuito (rama sin elemento). Esta conversión de condensadores y bobinas, en estado estacionario, en circuitos abiertos o cortocircuitos respectivamente solo se da en circuitos de corriente constante en estado estacionario. Las reglas para simplificar circuitos las resumimos a continuación:

<span id="page-19-1"></span>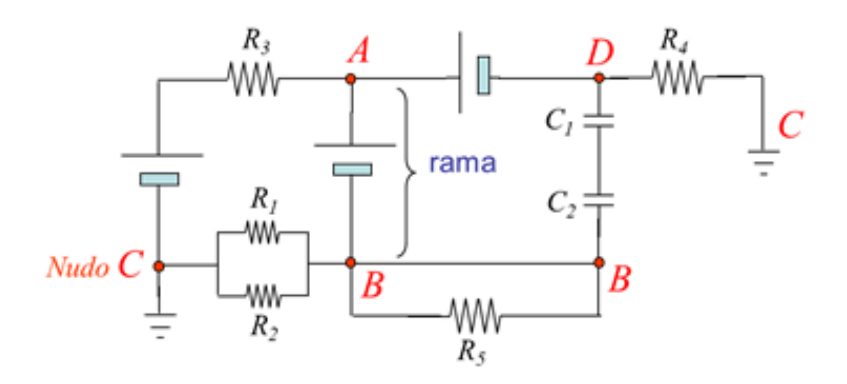

**Figura 8.14:** Circuito con todos los nodos etiquetados.

<span id="page-19-2"></span>En primer lugar es conveniente nombrar o etiquetar los nodos, de manera que aquellos unidos por cortocircuitos tengan la misma etiqueta (p. e. los nodos B), y lo mismo suceda con aquellos nodos conectados a tierra (p. e. los nodos C) (véase Fig. [8.14\)](#page-19-1).

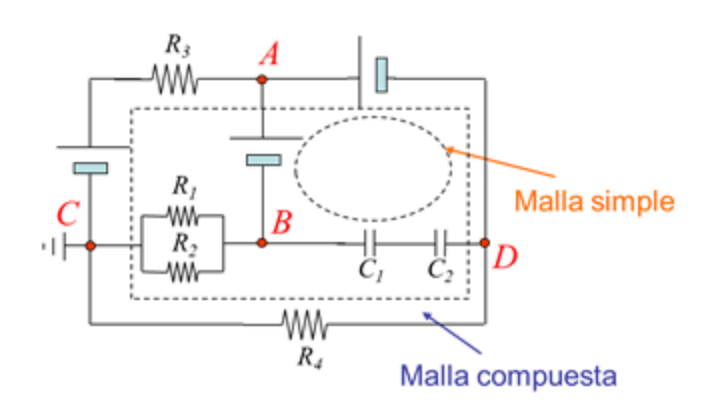

**Figura 8.15:** Circuito evitando la duplicidad de nombre en los nodos.

A continuación se vuelve a dibujar el circuito eliminando la duplicidad de nombres en los nodos tal y como se muestra en la Fig. [8.15.](#page-19-2) Así, debemos dibujar un circuito con un único nodo B y un único nodo C. Observese que la resistencia *R*<sup>5</sup> desaparece porque se conecta al circuito

(i) Departamento de Física aplicada a las Ingenierías Aeronáutica y Naval $\degree$ 

por un único punto (nodo B), de manera que es imposible que la intensidad pueda entrar y salir al mismo tiempo. El nodo de tierra permite establecer una referencia fija de potencial en el circuito. De no existir, únicamente podríamos establecer diferencias de potencial.

<span id="page-20-0"></span>Una vez hecho esto se debe proceder a simplificar series y paralelos en el caso de resistencias y condensadores. En el circuito tenemos dos resistencias en paralelo, y dos condensadores en serie (véase Fig. [8.16\)](#page-20-0).

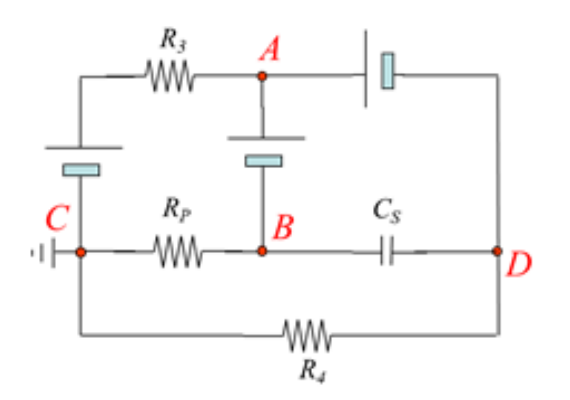

**Figura 8.16:** Circuito simplificando series y paralelos en resistencias y condensadores.

<span id="page-20-1"></span>El siguiente paso es proceder a eliminar las ramas con condensadores teniendo en cuenta que estamos en el estado estacionario, y que por dichas ramas no fluye intensidad ya que al cargarse el condensador se convierten en un circuito abierto (véase Fig. [8.17\)](#page-20-1).

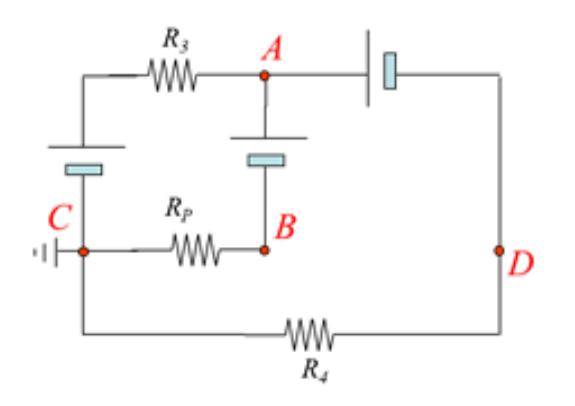

**Figura 8.17:** Circuito eliminando las ramas con condensadores.

Los pasos específicos asociados a la aplicación de las leyes de Kirchhoff se explican a continuación:

En primer lugar asignamos intensidades a cada rama del circuito eligiendo arbitrariamente su sentido (véase Fig. [8.18\)](#page-21-0). Estas intensidades asignadas a cada rama las llamaremos intensidades de rama.

A continuación planteamos las ecuaciones de nodo. Para un circuito con dos nodos (*N*=2) como el de la Fig. [8.18](#page-21-0) debemos plantear una única ecuación (*N*-1 ecuaciones). En el caso del nodo C considerando positivas las intensidades entrantes tenemos:

 $I_3 - I_1 - I_2 = 0$  (8.53)

<span id="page-21-0"></span>
$$
\varepsilon_{1}, r_{1} \nightharpoonup \nightharpoonup \nightharpoon
$$

**Figura 8.18:** Asignamos intensidades de rama con sentido arbitrario.

Y por último, escribimos las ecuaciones de mallas. Dado que tenemos dos mallas simples (*M*=2), debemos escribir dos ecuaciones, una para cada malla. A la hora de fijar las diferencias de potencial en los diferentes elementos del circuito debemos tener en cuenta que un generador es un elemento con la diferencia de potencial ya fijada por su polaridad, y que en una resistencia la diferencia de potencial disminuye en el sentido de paso de la intensidad (véase Fig. [8.7\)](#page-11-2). Con estas dos premisas debemos recorrer cada una de las mallas en un sentido, horario o antihorario, y asignar signo positivo a las subidas de potencial y negativo a las caídas de potencial que atravesemos (o viceversa).

<span id="page-21-1"></span>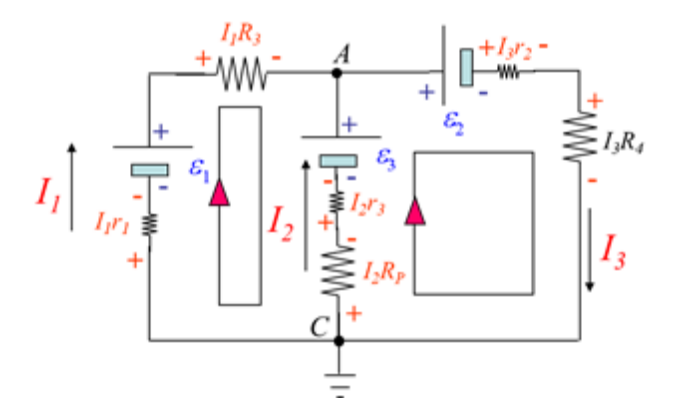

**Figura 8.19:** Establecemos las d.d.p. en todos los elementos del circuito.

Recorriendo las dos mallas en sentido horario y utilizando el convenio de asignar a las subidas signo más y a las caídas signo menos podemos escribir las dos ecuaciones de malla siguientes (véase Fig. [8.19\)](#page-21-1):

$$
\varepsilon_1 - R_3 I_1 - \varepsilon_3 + I_2 r_3 + R_p I_2 - I_1 r_1 = 0 \tag{8.54}
$$

$$
\varepsilon_3 - \varepsilon_2 - r_2 I_3 - R_4 I_3 - R_p I_2 - I_2 r_3 = 0 \tag{8.55}
$$

( ) Departamento de Física aplicada a las Ingenierías Aeronáutica y Naval  $\overline{\phantom{a}}$   $\overline{\phantom{a}}$ 

Resolviendo las tres ecuaciones anteriores podemos obtener las intensidades  $I_1$ ,  $I_2$  e  $I_3$ . Obsérvese que para resolver un circuito con dos mallas hemos necesitado solucionar un sistema lineal de tres ecuaciones con tres incógnitas. Si una intensidad saliese negativa significa que su sentido real es el opuesto al preestablecido. El método de las leyes de Kirchhoff es realmente interesante para calcular diferencias de potencial en el circuito. Así, por ejemplo, si quisiéramos obtener el potencial en el punto A, el convenio de signos que aplicaríamos para las variaciones de potencial en un camino desde C hasta A por cualquiera de las tres ramas ya no estaría indeterminado y debería ser: subidas con más y caídas con menos, y tendríamos la ecuación:

$$
V_A = +\varepsilon_2 + r_2 I_3 + R_4 I_3 \tag{8.56}
$$

donde hemos seguido el camino que contiene a la resistencia *R*<sup>4</sup> y en él nos encontramos tres subidas de potencial. Si siguiésemos el camino de la resistencia $R_p$ tendríamos:

$$
V_A = +\varepsilon_3 - r_3 I_2 - R_p I_2 \tag{8.57}
$$

(i) Departamento de Física aplicada a las Ingenierías Aeronáutica y Naval $\left\langle \cdot \right\rangle$ 

## <span id="page-23-0"></span>**8.10. Método de las intensidades de malla**

Este método de resolución de circuitos tiene la ventaja frente al anterior de que minimiza el número de ecuaciones, además de ser un método matricial, y por tanto, muy estructurado. Utiliza implícitamente las ecuaciones de nodo y plantea únicamente ecuaciones de malla. Los pasos asociados a la simplificación del circuito son idénticos a los explicados en el apartado anterior. Los pasos específicos asociados a la aplicación de este método se explican a continuación sobre el circuito de la Fig. [8.20:](#page-23-1)

El primer paso consiste en asignar a cada malla simple de la red una intensidad en sentido horario y etiquetarla. Esta intensidad es lo que se llama una intensidad de malla. A continuación se escribe la matriz vector de términos independientes o matriz de f.e.m. Esta matriz contiene las fuerzas electromotrices de cada malla. Así en el término 11 se sumarían algebraicamente las f.e.m. de la malla 1 (atravesadas por la intensidad  $I_1$ ), en el término 21 se sumarían algebraicamente las f.e.m. de la malla 2, y en el término 31 se sumarían algebraicamente las f.e.m. de la malla 3. El término algebraicamente significa aquí que pueden sumarse o restarse dependiendo del borne por el que entra la intensidad de malla en el generador. El convenio que se utiliza es que si la intensidad de malla entra por el borne negativo la f.e.m. se suma, y si entra por el borne positivo la f.e.m. se resta. De esta manera, nos queda la siguiente matriz de f.e.m. en el ejemplo que resolvemos:

$$
\begin{pmatrix} \sum \varepsilon_i \text{ en malla 1} \\ \sum \varepsilon_i \text{ en malla 2} \\ \sum \varepsilon_i \text{ en malla 3} \end{pmatrix} = \begin{pmatrix} \varepsilon_1 - \varepsilon_3 \\ \varepsilon_3 - \varepsilon_2 \\ -\varepsilon_4 \end{pmatrix}
$$
 (8.58)

<span id="page-23-1"></span>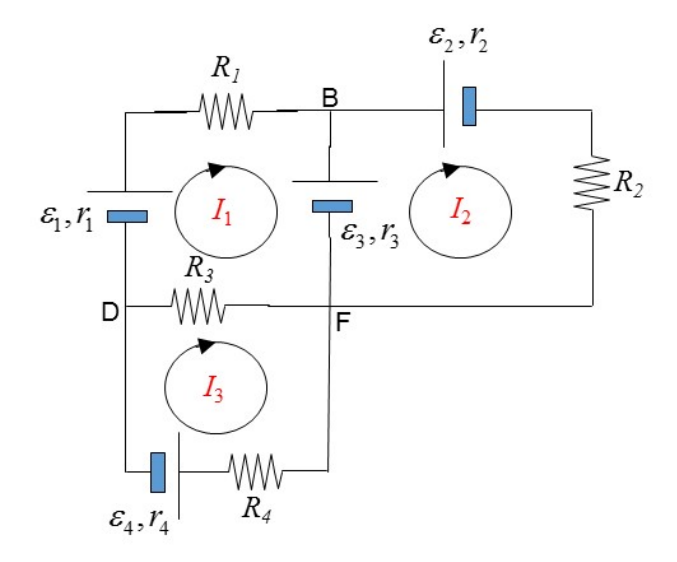

**Figura 8.20:** Asignamos intensidades de malla en sentido horario a cada malla simple.

=

(i) Departamento de Física aplicada a las Ingenierías Aeronáutica y Naval $\left\langle \cdot\right\rangle _{\!\!\!K}$ 

El siguiente paso es establecer la matriz de resistencias. Se trata de una matriz simétrica que en el caso que nos ocupa tiene una dimensión de 3×3 al ser 3 el número de mallas simples. En los elementos de la diagonal, esta matriz contiene todas las resistencias de cada malla. Así el elemento 11 serán todas las resistencias de la malla 1 (atravesadas por la intensidad *I* <sup>1</sup>) sumadas, el elemento 22 serían todas las resistencias de la malla 2 sumadas y el elemento 33 serían todas las resistencias de la malla 3 sumadas. Los elementos fuera de la diagonal son todas las resistencias comunes a dos mallas sumadas y el resultado multiplicado por (-1). Así el elemento 12 contiene todas las resistencias comunes a las mallas 1 y 2 sumadas y el resultado con signo menos. El elemento 13 contiene todas las resistencias comunes a las mallas 1 y 3 sumadas y el resultado con signo menos. Y el elemento 23 contiene todas las resistencias comunes a las mallas 2 y 3 sumadas y el resultado con signo menos. El resto de la matriz como hemos dicho es simétrica. De esta manera, nos queda la siguiente matriz de resistencias en el ejemplo que resolvemos:

$$
\begin{pmatrix}\n\sum R_i \text{ en malla } 1 & -\sum R_i \text{ en mallas } 1 y 2 & -\sum R_i \text{ en mallas } 1 y 3 \\
-\sum R_i \text{ en mallas } 2 y 1 & \sum R_i \text{ en malla } 2 & -\sum R_i \text{ en mallas } 2 y 3 \\
-\sum R_i \text{ en mallas } 3 y 1 & -\sum R_i \text{ en mallas } 3 y 2 & \sum R_i \text{ en malla } 3\n\end{pmatrix} = \begin{pmatrix}\nr_1 + R_1 + r_1 + R_3 & -r_3 & -R_3 \\
-r_3 & r_2 + R_2 + r_3 & 0 \\
-R_3 & 0 & r_4 + R_3 + R_4\n\end{pmatrix}
$$
\n(8.59)

Definiendo la matriz vector de intensidades a partir de las intensidades de malla, el sistema de ecuaciones final del circuito que nos ocupa quedaría en forma matricial:

$$
\begin{pmatrix}\n\varepsilon_1 - \varepsilon_3 \\
\varepsilon_3 - \varepsilon_2 \\
-\varepsilon_4\n\end{pmatrix} = \begin{pmatrix}\nr_1 + R_1 + r_1 + R_3 & -r_3 & -R_3 \\
-r_3 & r_2 + R_2 + r_3 & 0 \\
-R_3 & 0 & r_4 + R_3 + R_4\n\end{pmatrix} \begin{pmatrix} I_1 \\
I_2 \\
I_3\n\end{pmatrix}
$$
\n(8.60)

En forma de ecuaciones quedaría:

$$
\varepsilon_1 - \varepsilon_3 = I_1 (r_1 + R_1 + r_1 + R_3) - I_2 r_3 - I_3 R_3 \n\varepsilon_3 - \varepsilon_2 = -I_1 r_3 + I_2 (r_2 + R_2 + r_3) \n-\varepsilon_4 = -I_1 R_3 + I_3 (r_4 + R_3 + R_4)
$$
\n(8.61)

(i) Departamento de Física aplicada a las Ingenierías Aeronáutica y Naval (

La forma más simple de resolver el sistema anterior es aplicando la regla de Cramer, así por ejemplo, las intensidades  $I_1$  e  $I_2$  se obtendrían por el cálculo de los siguientes determinantes:

$$
I_{1} = \frac{\begin{vmatrix} \varepsilon_{1} - \varepsilon_{3} & -r_{3} & -R_{3} \\ \varepsilon_{3} - \varepsilon_{2} & r_{2} + R_{2} + r_{3} & 0 \\ -\varepsilon_{4} & 0 & r_{4} + R_{3} + R_{4} \end{vmatrix}}{\begin{vmatrix} r_{1} + R_{1} + r_{1} + R_{3} & -r_{3} & -R_{3} \\ -r_{3} & r_{2} + R_{2} + r_{3} & 0 \\ -R_{3} & 0 & r_{4} + R_{3} + R_{4} \end{vmatrix}}
$$
(8.62)

$$
I_2 = \frac{\begin{vmatrix} r_1 + R_1 + r_1 + R_3 & \varepsilon_1 - \varepsilon_3 & -R_3 \\ -r_3 & \varepsilon_3 - \varepsilon_2 & 0 \\ -R_3 & -\varepsilon_4 & r_4 + R_3 + R_4 \end{vmatrix}}{\begin{vmatrix} r_1 + R_1 + r_1 + R_3 & -r_3 & -R_3 \\ -r_3 & r_2 + R_2 + r_3 & 0 \\ -R_3 & 0 & r_4 + R_3 + R_4 \end{vmatrix}}
$$

<span id="page-25-0"></span>Una vez obtenidas las intensidades de malla se pueden obtener las intensidades de rama. La intensidad en una rama cualesquiera es la suma algebraica de las intensidades de malla que pasan por ella. Por las ramas por las que sólo pasa una intensidad de malla se verifica que la intensidad de rama coincide con la de malla. Por las ramas atravesadas por dos intensidades de malla se tiene que la intensidad de rama es la suma algebraica de las dos intensidades de malla. La palabra algebraicamente significa que las intensidades de malla con el mismo sentido que la intensidad de rama van sumadas y que las intensidades de malla con sentido opuesto van restadas. Para el circuito que resolvemos las intensidades de rama aparecen en la Fig. [8.21.](#page-25-0)

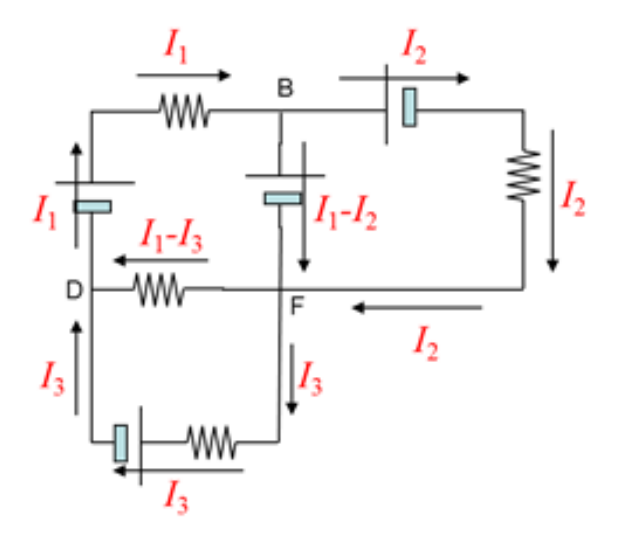

**Figura 8.21:** Intensidades de rama a partir de las intensidades de malla.

()) Departamento de Física aplicada a las Ingenierías Aeronáutica y Naval $\left\langle \right\rangle$ 

## <span id="page-26-0"></span>**8.11. Efecto termoeléctrico**

Un gradiente de temperatura aplicado en un material produce portadores de carga que se difunden desde el lado caliente al lado frío, y por tanto, crea una corriente inducida térmicamente. Aunque como efecto termoeléctrico se entiende tanto la conversión de la diferencia de temperatura en voltaje como la inversa, nosotros nos preocuparemos brevemente sólo del primer efecto conocido como efecto Seebeck en honor a [Thomas Johann Seebeck](http://es.wikipedia.org/wiki/Thomas_Johann_Seebeck) que fue quien lo descubrió en 1821. Seebeck se dio cuenta de que cuando se formaba un circuito cerrado de dos metales que respondían de manera diferente a la diferencia de temperatura se creaba una corriente (en realidad Seebeck lo que observó es que se creaba un campo magnético, fue Hans Christian Oersted quien explicó el fenómeno en base a la corriente eléctrica).

La ley de Ohm en el caso de un circuito de este tipo se escribe como:

$$
\vec{J} = \sigma_c (\vec{E} - S\nabla T) \tag{8.63}
$$

siendo *S* el llamado coeficiente Seebeck o potencia termoeléctrica. El término  $\vec{\xi}_m = -S\nabla T$  sería en este caso el campo motriz. Realizando la circulación en el circuito completo suponiendo que las dos uniones se mantienen a temperaturas  $T_1$  y  $T_2$  (Fig. [8.22\)](#page-26-1) se tiene:

$$
RI = \oint_{\Gamma} \frac{\vec{J} \cdot d\vec{l}}{\sigma_c} = \oint_{\Gamma} \vec{E} \cdot d\vec{l} - \oint_{\Gamma} S \nabla T \cdot d\vec{l} = -\int_{T_1}^{T_2} S_B dT - \int_{T_2}^{T_1} S_A dT \tag{8.64}
$$

$$
RI = \int_{T_1}^{T_2} (S_A(T) - S_B(T)) dT \approx (S_A - S_B)(T_2 - T_1) = \varepsilon
$$
\n(8.65)

<span id="page-26-1"></span>donde hemos supuesto que los coeficientes *S* son constantes en el rango de variación de temperatura, lo cual no deja de ser una aproximación. Obsérvese que si se tratase de un mismo metal no se produciría corriente dado que tendería a fluir en el mismo sentido (de izquierda a derecha en la Fig. [8.22\)](#page-26-1) y en la misma cuantía por la parte superior y la inferior. El éxito de Seebeck fue por tanto utilizar dos metales con distinta respuesta a la temperatura.

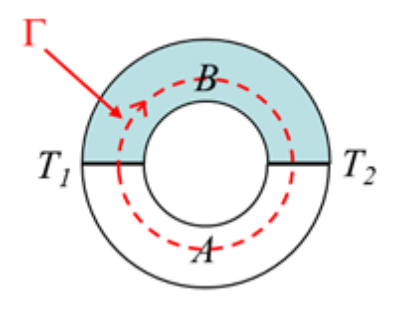

**Figura 8.22:** Circuito de dos metales estando las uniones a diferente temperatura.

Los termopares están hechos generalmente de una unión de metales de manera que utilizan la fuerza electromotriz generada para medir una diferencia de temperatura (o para medir una temperatura absoluta colocando uno de los extremos a una temperatura conocida).